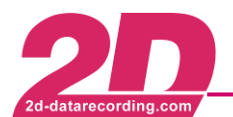

# **WC-COM02USB-000 USB communication cable**

### **Features**

- > Transferring serial data over USB with data transfer rates up-to 1 MBaud
- $\triangleright$  Offering true plug and play and easy interfacing through USB interface

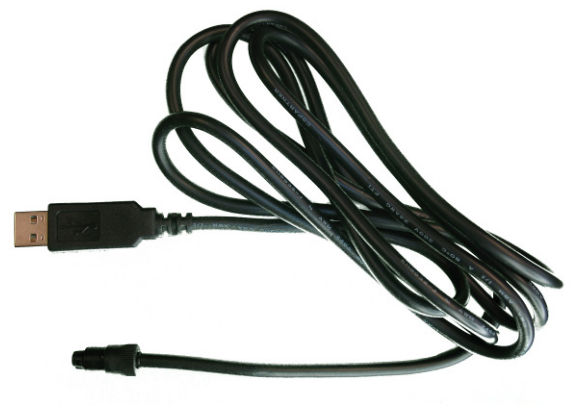

### **Technical specifications**

### **Reference to the USB driver installation Electrical characteristics**

### Please note:

installed during the standard WinaRace Download Baudrate.............

# WindowsXP or Windows2000

 Weight.................................. 77 g from the "Found new Hardware wizard" to finalize the automatically after connecting the USB cable with Cable type............................. After connecting the USB cable with a USB port of your PC you must uniquely confirm some dialogs USB driver installation. This wizard should be start your PC.

 must assign the following directory from the 2D CD- Operating temperature......... -20 to 70 °C In case you want to install/update the USB drivers manually or especially for Windows98SE users you ROM.

# "..\Drivers\SLabs"

 Humidity............................... 5 to 95 % Note: The assignment is one step from the "Found new Hardware wizard" !

 $\frac{2\pi}{3}$  Find latest information at the 2D website: [Support] [Download] [2D manuals]

 $\rightarrow$  [Software manuals] [The 2D Reference manual]

AC-DOC\_USBdriverInstallation\_e-000 **Ordering information**

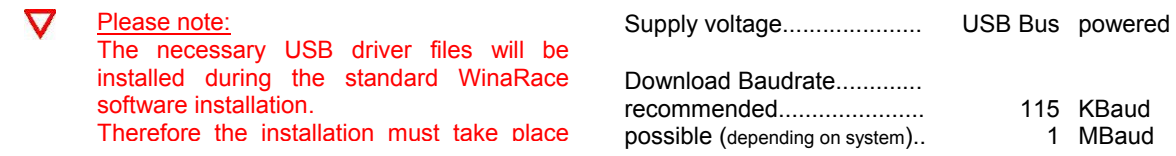

### **Mechanical characteristics**

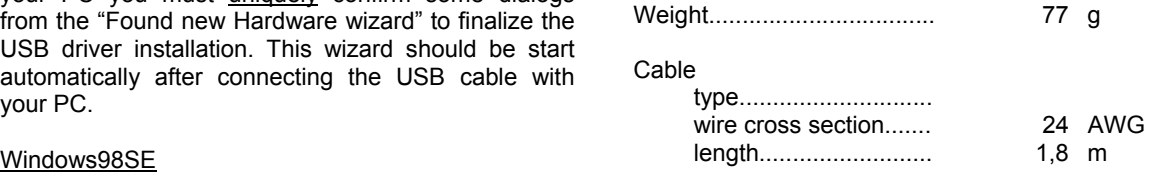

### **Environmental data**

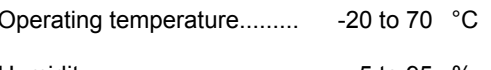

Art.No.:................................. WC-COM02USB-000

The specifications on this document are subject to change at 2D decision. 2D assumes no 2D Debus & Diebold Meßsysteme GmbH responsibility for any claims or damages arising out of the use of this document, or from the use of http://www.2D-datarecording.com modules based on this document, including but not limited to claims or damages based on infringement of patents, copyrights or other intellectual property rights.

http://www.2D-Kit-System.com mail@2D-datarecording.com

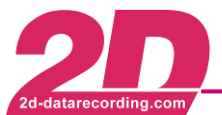

# **WC-COM02USB-000 USB communication cable**

# **Connector layout** Connector views Connector types

# **Amplifier out**

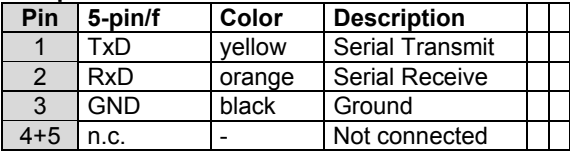

# **Standard USB typeA connector**

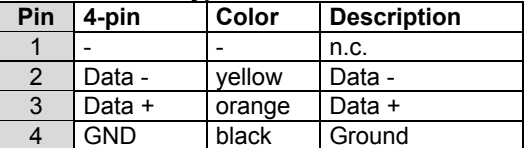

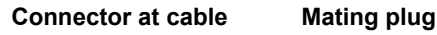

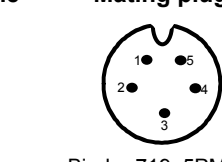

Binder 719, 5PF Binder 719, 5PM

 **Connector at cable** 

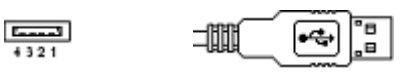

Standard USB TypeA / 4PM

The specifications on this document are subject to change at 2D decision. 2D assumes no responsibility for any claims or damages arising out of the use of this document, or from the use of modules based on this document, including but not limited to claims or damages based on infringement of patents, copyrights or other intellectual property rights.